## **20 قاعدة عليك اتباعها في إتيكيت الرسائل الإلكترونية**

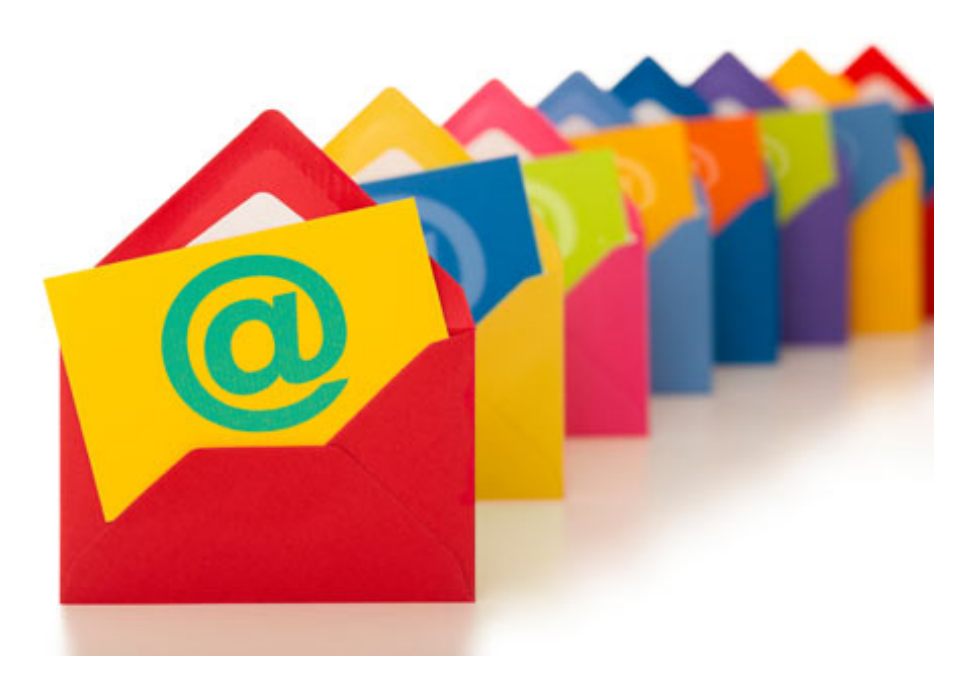

◄ربّما يكون إرسال البريد الإلكتروني مهمّة يومية، ولكن هل فكرت ذات مرّة إذا كنت تقوم بهذه المهمّة بشكل صحيح أم لا؟ صدقوا أو لا تصدقوا، فالرسائل الإلكترونية اليومية تعبّر عن عاداتك وسلوكياتك وطريقة تعاملك مع الأشخاص. والمثير للدهشة أنّ الرسائل الإلكترونية لها إتيكيت خاص، لذا عليك أن تعلم بعض القواعد الأساسية الخاصة بإرسال البريد الإلكتروني. ولكي تظهر بأنّك شخصية ودودة ولطيفة، إليك ٢٠ قاعدة أساسية خاصّة بالرسائل الإلكترونية (الإيميل) على كلّ منكم معرفتها.

-١ لا ترسل أبداً إيميل بدون كتابة عنوان له، لأنّ العنوان يحفظ الرسالة الإلكترونية من الضياع كما أنّه يدلّ على أنّك مهتم أكثر بالتفاصيل ولديك مستوى عالي من التركيز.

-٢ تأكّد من كتابة «السيِّد/السيِّدة» قبل كتابة اسم المرسل إليه.

-٣ قبل إرسال الإيميل، تأكّد من اسم المرسل إليه جيِّدا،ً راجع طريقة الكتابة الصحيحة لاسمه مرتين أو ثلاث مرات، فلا يوجد شيء مزعج أكثر من كتابة اسم الشخص بطريقة خاطئة. وهذه من أولى القواعد الأساسية في إتيكيت إرسال البريد الإلكتروني.

-٤ لابدّ أن تقوم بكتابة تحيّة وخاتمة في كلّ الرسائل الإلكترونية الخاصّة بالعمل.

-٥ الإيميل الذي يحتوي على كثيرٍ من الأخطاء اللغوية والنحوية لا يؤخذ بمحمل الجد على الإطلاق. وسوف يظهر ذلك أنّك غير مهني بأي شكل من الأشكال.

-٦ في حالة طلب شيئاً من شخص، لابدّ أن تكتب في البداية من فضلك أو رجاء وفي النهاية كلمة شكرا.ً -٧ تجنّب التحدّث بشكل عام في الرسائل البريدية بل كن مباشرة في طلبك، فلا حاجة إلى تبادل العديد من الرسائل لتوضيح ما تريده.

-٨ شيئاً آخر هام يتعلّق بآداب إرسال الإيميلات تدور حول المرفقات. لا أحد يحبّ أن يمكث وقتاً طويلاً حتى يتم تحميل ملف. ففي حالة إرسال ملف كبير الحجم أو عدّة ملفات، قم بضغطه أوّلاً بأحد برامج الضغط الشهيرة كـ ZIP، أو استخدم موقع wetransfer لرفع الملفات عليه ثمّ ضع رابط تحميل ملفات في الرسالة الإلكترونية.

-٩ غالباً ما يكون للإيميلات الغاضبة أو شديدة اللهجة تأثيراً سلبيا.ً لذا إذا كنت سترسل بريداً إلكترونياً تشك فيه من شيء ما، فقم بقراءته أكثر من مرّة بعد كتابته أو اتركه جانباً حتى تهدأ أو اجعل أحد الأشخاص من أهل الثقة يقرأونه بدلاً منك، ومن ثمّ قم بإرساله.

-١٠ لا تقم بإدراج كثيراً من علامات الاستفهام أو التعجب بجانب بعضها لأنّها تدلّ على عدم المهنية. وهذه قاعدة أُخرى من إتيكيت إرسال البريد الإلكتروني التي غالباً ما يغفلها الكثيرين.

-١١ لا تقم أبداً بكتابة اسم مستعار «اسم الدلع» في البريد الإلكتروني لأي شخص تقم بمراسلته.

-١٢ ابدأ دائماً الرسالة الإلكترونية بتحيّة رسمية أي اكتب عزيزي أو عزيزتي... ثمّ اتبعها باسم المرسل إليه ولقبه. يمكنك أن تبدأ بتحيّة غير رسمية مثل أن تكتب هاي إذا كنت على علاقة وطيدة بالمرسل إليه.

-١٣ تأكد من ردك على جميع الإيميلات التي تأتي لك في البريد الوارد حتى لو بكلمات بسيطة أو كلمة شُكرا.ً فعدم طلبهم منك الرد،ّ لا يعني أنّك لا تقم بالرد.ّ

-١٤ في أيّام المناسبات والأعياد، تأكّد من إضافة نتمنى لكم عطلة سعيدة أو كلمات تليق بالمناسبة. فهذه الجملة البسيطة تعطي انطباعاً رائعا.ً

-١٥ لا تزعج الآخرين بكثير من الرسائل الإلكترونية واختيار «الردّ على الكلّ» عندما لا يستدعي الموقف سوف يظهر عدم تركيزك وترددك. إذا كنت ترغب في إرسال شيئاً هاماً لأكثر من شخص قم بضمّهم في رسالة واحدة CC، أمّا إن كنت ترغب في إرسال نفس الرسالة الإلكترونية إليهم بحيث لا تظهر العناوين البريدية لكلّ المرسل إليهم، استخدم خاصية BCC.

-١٦ بعد الانتهاء من اجتماع هاتفي أو مكالمة عمل، تأكّد من إرسال التفاصيل الهامّة في بريد إلكتروني لكي يكون كلّ شيء واضحاً ودقيقا.ً

-١٧ حافظ على تنظيم الرسالة الإلكترونية بشكل بسيط، أي قم بتقسيمه على هيئة فقرات حتى يسهل قرأته دون أن يزعج العين.

-١٨ إن أردت التركيز على نقاط ما في الإيميل، يمكنك كتابتها بخطّ عريض.

-١٩ تأكّد من استخدامك للخطّ في شكله الأساسي، وابتعد عن الخطوط الغير تقليدية والخلفيات الملونة لأنّها تشتت القارئ كما أنّها تصعب من عملية القراءة، فضلاً عن أنّ هذه الأشياء يقوم بها الأطفال. -٢٠ إذا كنت ستعيد إرسال بريد إلكتروني مرسل إليك بطريقة forward، امسح أي بيانات خاصّة أو أي دردشة كانت بينك وبين الشخص الذي أرسل لك البريد مسبقا.ً►